# Package 'PACLasso'

April 29, 2019

Type Package

Title Penalized and Constrained Lasso Optimization

Version 1.0.0

Date 2019-4-11

Maintainer Courtney Paulson <cpaulson@rhsmith.umd.edu>

Description An implementation of both the equality and inequality constrained lasso functions for the algorithm described in ``Penalized and Constrained Optimization'' by James, Paulson, and Rusmevichientong (Journal of the American Statistical Association, 2019; see <http://www-bcf.usc.edu/~gareth/research/PAC.pdf> for a full-text version of the paper). The algorithm here is designed to allow users to define linear constraints (either equality or inequality constraints) and use a penalized regression approach to solve the constrained problem. The functions here are used specifically for constraints with the lasso formulation, but the method described in the PaC paper can be used for a variety of scenarios. In addition to the simple examples included here with the corresponding functions, complete code to entirely reproduce the results of the paper is available online through the Journal of the American Statistical Association.

**Depends** R ( $>= 3.3.0$ ), methods ( $>= 3.4.4$ ), penalized ( $>= 0.9$ )

**Imports** MASS ( $>= 7.3$ ), lars ( $>= 1.2$ ), quadprog ( $>= 1.5$ ), limSolve ( $>= 1.5$ )

1.5.5.3)

License GPL-3

URL <http://www-bcf.usc.edu/~gareth/research/PAC.pdf>

Repository CRAN

Encoding UTF-8

LazyData true

RoxygenNote 6.1.1

NeedsCompilation no

Author Courtney Paulson [aut, cre], Gareth James [ctb], Paat Rusmevichientong [ctb]

Date/Publication 2019-04-29 21:30:16 UTC

# <span id="page-1-0"></span>R topics documented:

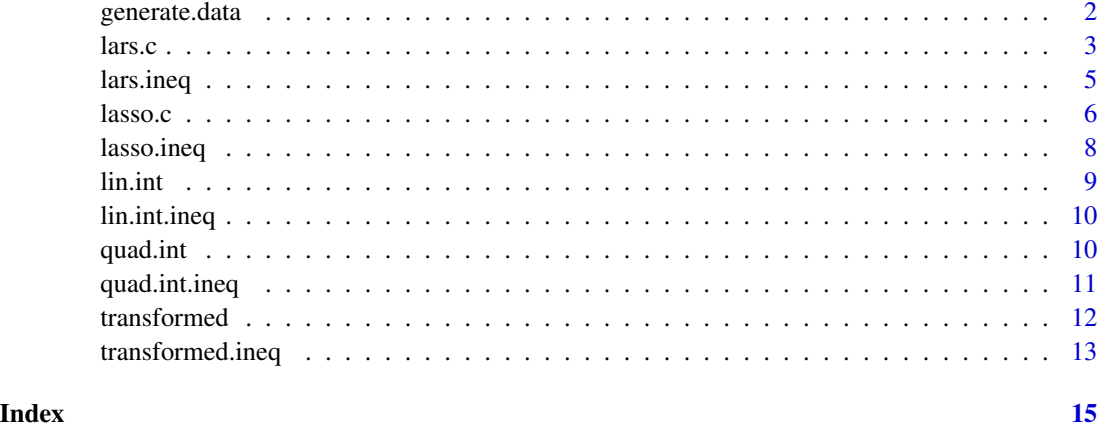

generate.data *Function to Randomly Generate Data (with Constraints)*

# Description

This function is primarily used for reproducibility. It will generate a data set of a given size with a given number of constraints for testing function code.

#### Usage

```
generate.data(n = 1000, p = 10, m = 5, cov.mat = NULL, s = 5,
 sigma = 1, glasso = F, err = 0)
```
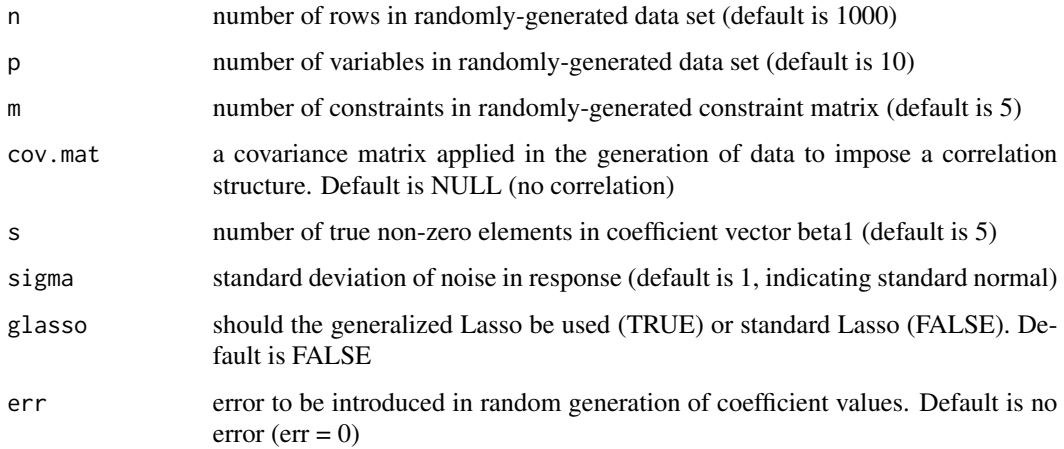

<span id="page-2-0"></span> $\frac{1}{3}$ 

#### Value

x generated x data

y generated response y vector

C.full generated full constraint matrix (with constraints of the form C.full\*beta=b)

b generated constraint vector b

b.run if error was included, the error-adjusted value of b

beta the complete beta vector, including generated beta1 and beta2

# References

Gareth M. James, Courtney Paulson, and Paat Rusmevichientong (JASA, 2019) "Penalized and Constrained Optimization." (Full text available at http://www-bcf.usc.edu/~gareth/research/PAC.pdf)

# Examples

```
random_data = generate.data(n = 500, p = 20, m = 10)
dim(random_data$x)
head(random_data$y)
dim(random_data$C.full)
random_data$beta
```
lars.c *Constrained LARS Coefficient Function (Equality Constraints)*

#### Description

This function computes the PaC constrained LASSO coefficient paths following the methodology laid out in the PaC paper. This function could be called directly as a standalone function, but the authors recommend using lasso.c for any implementation. This is because lasso.c has additional checks for errors across the coefficient paths and allows for users to go forwards and backwards through the paths if the paths are unable to compute in a particular direction for a particular run.

#### Usage

```
lars.c(x, y, C-full, b, l.min = -2, l.max = 6, step = 0.2,beta0 = NULL, verbose = F, max.it = 12, intercept = T,
 normalize = T, forwards = T)
```
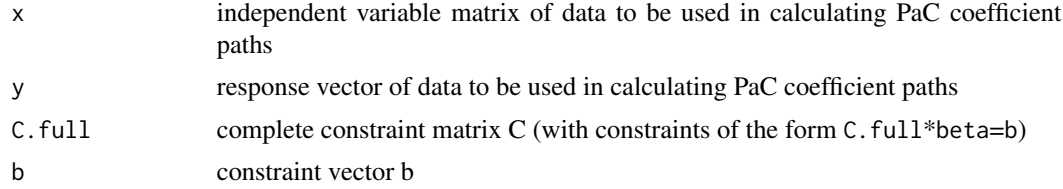

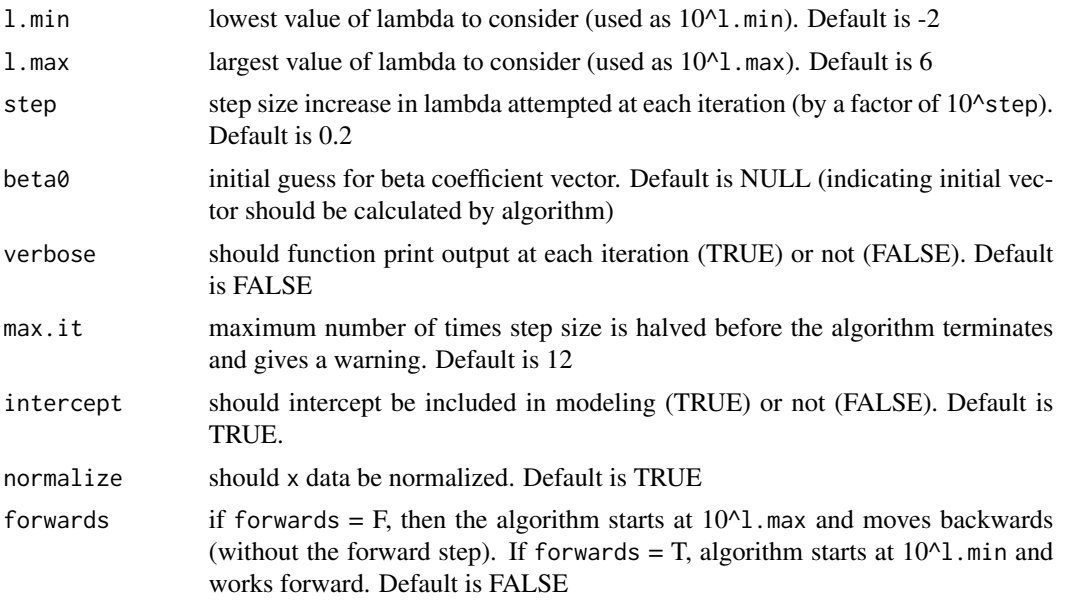

# Value

coefs A p by length(lambda) matrix with each column corresponding to the beta estimate for that lambda

lambda the grid of lambdas used to calculate the coefficients on the coefficient path

intercept vector with each element corresponding to intercept for corresponding lambda

error did the algorithm terminate due to too many iterations (TRUE or FALSE)

b2index the index of the beta2 values identified by the algorithm at each lambda

# References

Gareth M. James, Courtney Paulson, and Paat Rusmevichientong (JASA, 2019) "Penalized and Constrained Optimization." (Full text available at http://www-bcf.usc.edu/~gareth/research/PAC.pdf)

#### Examples

```
random_data = generate.data(n = 500, p = 20, m = 10)
lars_fit = lars.c(random_data$x, random_data$y, random_data$C.full, random_data$b)
lars_fit$lambda
lars_fit$error
### The coefficients for the first lambda value
lars_fit$coefs[1,]
### Example of code where path is unable
### to be finished (only one iteration)
lars_err = lars.c(random_data$x, random_data$y, random_data$C.full,
random_data$b, max.it = 1)
lars_err$error
lars_err$lambda
```
<span id="page-4-0"></span>

# Description

This function computes the PaC constrained LASSO coefficient paths following the methodology laid out in the PaC paper but with inequality constraints. This function could be called directly as a standalone function, but the authors recommend using lasso.ineq for any implementation. This is because lasso.ineq has additional checks for errors across the coefficient paths and allows for users to go forwards and backwards through the paths if the paths are unable to compute in a particular direction for a particular run.

# Usage

```
lars.ineq(x, y, C-full, b, l.min = -2, l.max = 6, step = 0.2,beta0 = NULL, verbose = F, max.it = 12, intercept = T,
  normalize = T, forwards = T)
```
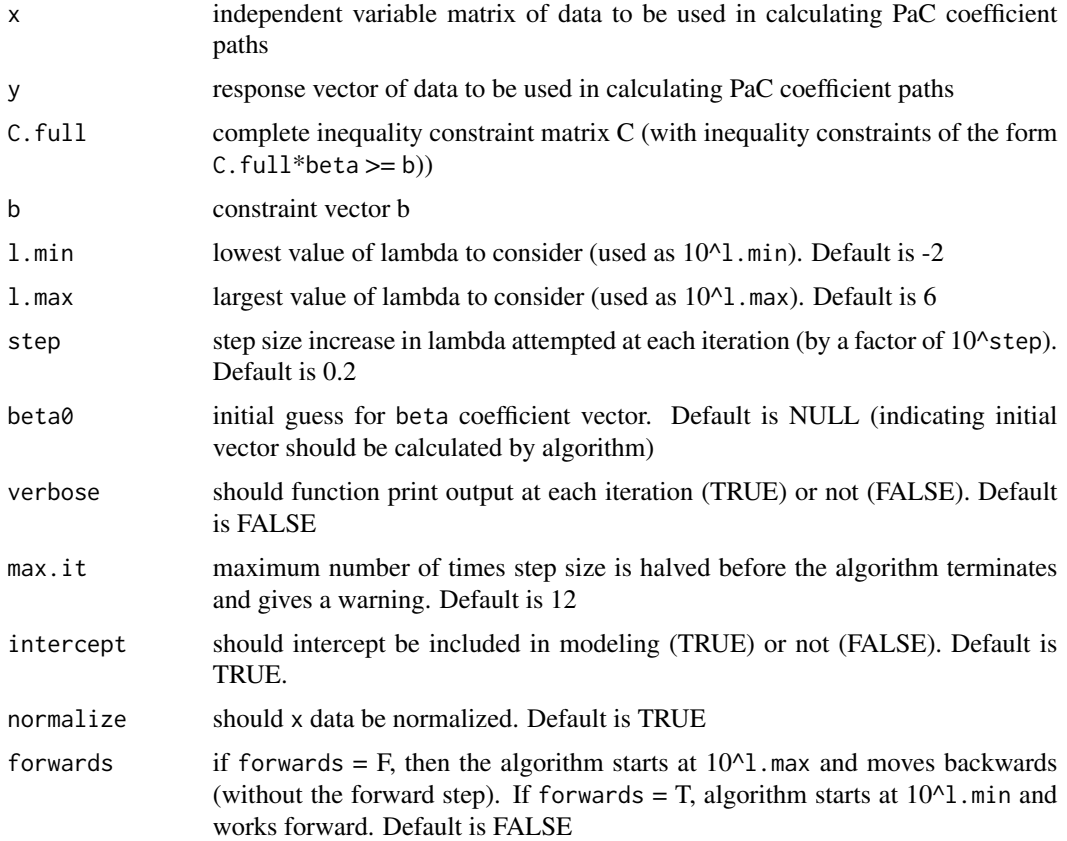

#### <span id="page-5-0"></span>Value

coefs A p by length(lambda) matrix with each column corresponding to the beta estimate for that lambda

lambda the grid of lambdas used to calculate the coefficients on the coefficient path

intercept vector with each element corresponding to intercept for corresponding lambda

error did the algorithm terminate due to too many iterations (TRUE or FALSE)

b2index the index of the beta2 values identified by the algorithm at each lambda

#### References

Gareth M. James, Courtney Paulson, and Paat Rusmevichientong (JASA, 2019) "Penalized and Constrained Optimization." (Full text available at http://www-bcf.usc.edu/~gareth/research/PAC.pdf)

#### Examples

```
random_data = generate.data(n = 500, p = 20, m = 10)
lars_fit = lars.ineq(random_data$x, random_data$y, random_data$C.full, random_data$b)
lars_fit$lambda
lars_fit$error
### The coefficients for the first lambda value
lars_fit$coefs[1,]
### Example of code where path is unable to be finished
### (only one iteration)
lars_err = lars.ineq(random_data$x, random_data$y, random_data$C.full,
random_data$b, max.it = 1)
lars_err$error
lars_err$lambda
```
lasso.c *Complete Run of Constrained LASSO Path Function (Equality Constraints)*

#### **Description**

This is a wrapper function for the lars.c PaC constrained Lasso function. lasso.c controls the overall path, providing checks for the path and allowing the user to control how the path is computed (and what to do in the case of a stopped path).

### Usage

```
lasso.c(x, y, C-full, b, l.min = -2, l.max = 6, step = 0.2,beta = NULL, verbose = F, max.it = 12, intercept = T,
  normalize = T, backwards = F)
```
#### $lasso.c$   $7$

#### Arguments

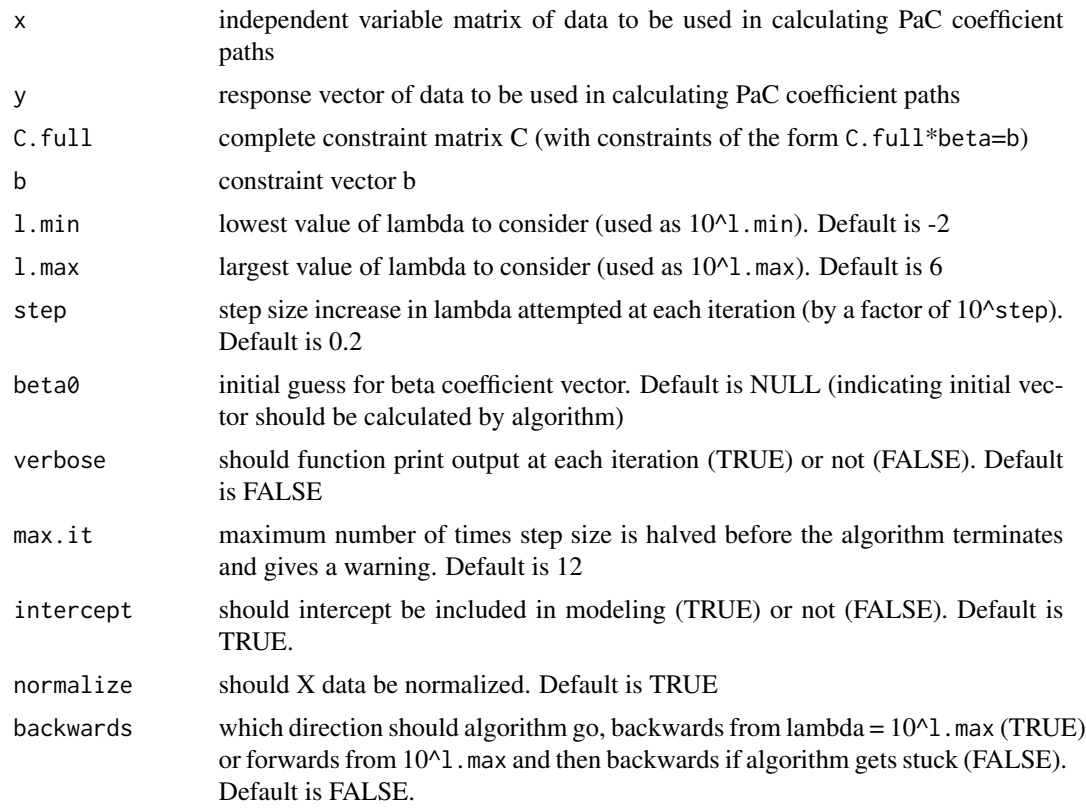

# Value

coefs A p by length(lambda) matrix with each column corresponding to the beta estimate for that lambda

lambda vector of values of lambda that were fit

intercept vector with each element corresponding to intercept for corresponding lambda

error Indicator of whether the algorithm terminated early because max.it was reached

#### References

Gareth M. James, Courtney Paulson, and Paat Rusmevichientong (JASA, 2019) "Penalized and Constrained Optimization." (Full text available at http://www-bcf.usc.edu/~gareth/research/PAC.pdf)

# Examples

```
random_data = generate.data(n = 500, p = 20, m = 10)
lasso_fit = lasso.c(random_data$x, random_data$y, random_data$C.full, random_data$b)
lasso_fit$lambda
lasso_fit$error
### The coefficients for the first lambda value
lasso_fit$coefs[1,]
```
8 lasso.ineq

```
### Example of code where path is unable to be finished
### (only one iteration), so both directions will be tried
lasso_err = lasso.c(random_data$x, random_data$y, random_data$C.full,
random_data$b, max.it = 1)
lasso_err$error
lasso_err$lambda
```
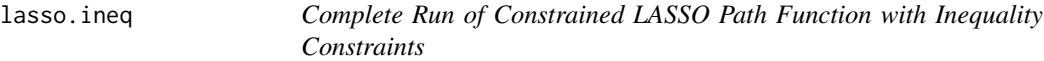

## Description

This is a wrapper function for the lars.c PaC constrained Lasso function. lasso.c controls the overall path, providing checks for the path and allowing the user to control how the path is computed (and what to do in the case of a stopped path).

#### Usage

```
lasso.ineq(x, y, C.full, b, l.min = -2, l.max = 6, step = 0.2,
 beta = NULL, verbose = F, max.it = 12, intercept = T,
 normalize = T, backwards = F)
```
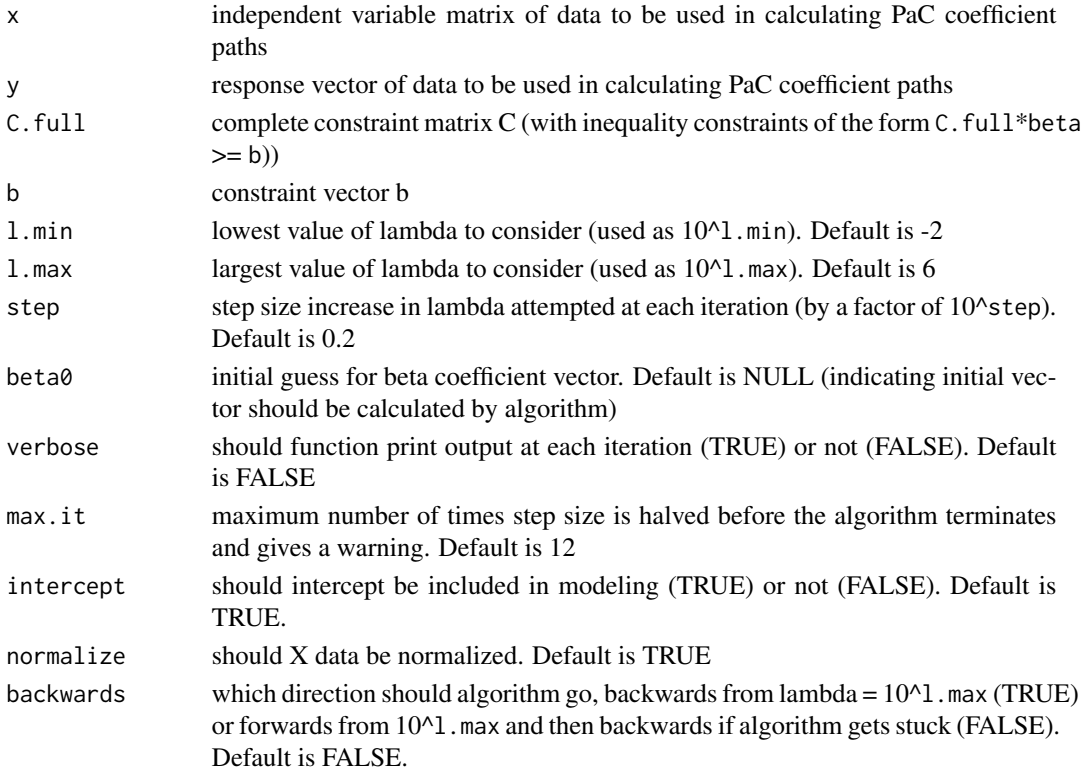

<span id="page-7-0"></span>

<span id="page-8-0"></span>lin.int 9

#### Value

coefs A p by length(lambda) matrix with each column corresponding to the beta estimate for that lambda

lambda vector of values of lambda that were fit

intercept vector with each element corresponding to intercept for corresponding lambda

error Indicator of whether the algorithm terminated early because max.it was reached

# References

Gareth M. James, Courtney Paulson, and Paat Rusmevichientong (JASA, 2019) "Penalized and Constrained Optimization." (Full text available at http://www-bcf.usc.edu/~gareth/research/PAC.pdf)

#### Examples

```
random_data = generate.data(n = 500, p = 20, m = 10)
lasso_fit = lasso.ineq(random_data$x, random_data$y, random_data$C.full, random_data$b)
lasso_fit$lambda
lasso_fit$error
### The coefficients for the first lambda value
lasso_fit$coefs[1,]
### Example of code where path is unable to be finished
### (only one iteration), so both directions will be tried
lasso_err = lasso.ineq(random_data$x, random_data$y, random_data$C.full,
random_data$b, max.it = 1)
lasso_err$error
lasso_err$lambda
```
lin.int *Initialize Linear Programming Fit (Equality Constraints)*

### Description

This function is called internally by lars.c to get the linear programming initial fit if the user requests implementation of the algorithm starting at the largest lambda value and proceeding backwards.

#### Usage

```
lin.int(C.full, b)
```
# Arguments

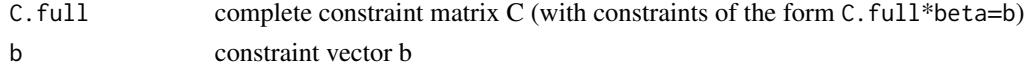

# Value

beta the initial beta vector of coefficients to use for the PaC algorithm

#### Examples

```
random_data = generate.data(n = 500, p = 20, m = 10)
lin_start = lin.int(random_data$C.full, random_data$b)
lin_start
```
lin.int.ineq *Initialize Linear Programming Fit with Inequality Constraints*

# Description

This function is called internally by lars.ineq to get the linear programming initial fit if the user requests implementation of the algorithm starting at the largest lambda value and proceeding backwards.

#### Usage

lin.int.ineq(C.full, b)

#### Arguments

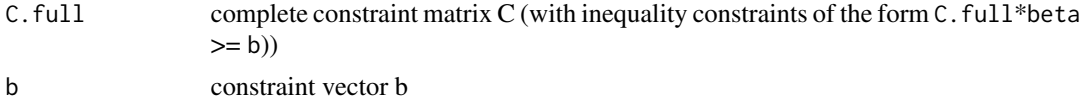

#### Value

beta the initial beta vector of coefficients to use for the PaC algorithm

# Examples

```
random_data = generate.data(n = 500, p = 20, m = 10)
lin_start = lin.int.ineq(random_data$C.full, random_data$b)
lin_start
```
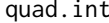

Initialize Quadratic Programming Fit (Equality Constraints)

# Description

This function is called internally by lars.c to get the quadratic programming fit if the user requests implementation of the algorithm starting at the smallest lambda value and proceeding forwards.

#### Usage

```
quad.int(x, y, C.full, b, lambda, d = 10^{\circ}-7)
```
<span id="page-9-0"></span>

# <span id="page-10-0"></span>quad.int.ineq 11

# Arguments

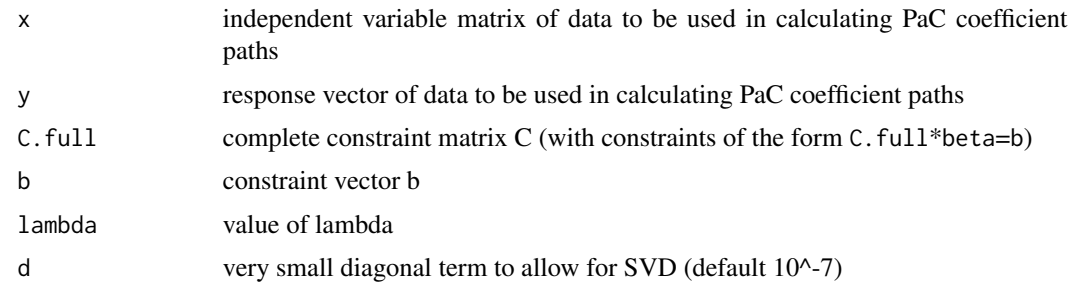

# Value

beta the initial beta vector of coefficients to use for the PaC algorithm

# Examples

```
random_data = generate.data(n = 500, p = 20, m = 10)
quad_start = quad.int(random_data$x, random_data$y, random_data$C.full,
random_data$b, lambda = 0.01)
quad_start
```
quad.int.ineq *Initialize Quadratic Programming Fit with Inequality Constraints*

# Description

This function is called internally by lars.ineq to get the quadratic programming fit if the user requests implementation of the algorithm starting at the smallest lambda value and proceeding forwards.

#### Usage

```
quad.int.ineq(x, y, C.full, b, lambda, d = 10^x-5)
```
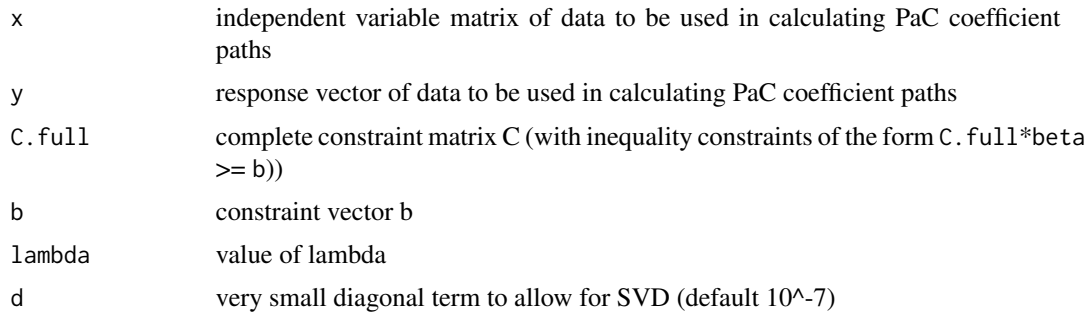

#### Value

beta the initial beta vector of coefficients to use for the PaC algorithm

#### Examples

```
random_data = generate.data(n = 500, p = 20, m = 10)
quad_start = quad.int.ineq(random_data$x, random_data$y,
random_data$C.full, random_data$b, lambda = 0.01)
quad_start
```
transformed *Transform Data to Fit PaC Implementation (Equality Constraints)*

#### Description

This function is called internally by lars.c to compute the transformed versions of the X, Y, and constraint matrix data, as shown in the PaC paper.

#### Usage

transformed(x, y, C.full, b, lambda, beta0, eps =  $10^{\circ}$ -8)

#### **Arguments**

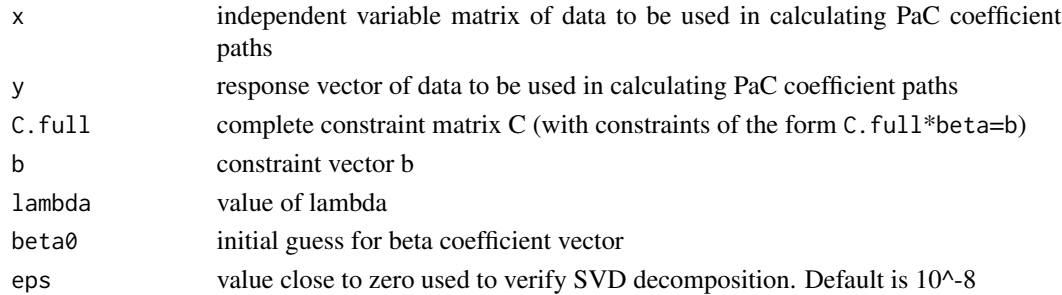

#### Value

x transformed x data to be used in the PaC algorithm y transformed y data to be used in the PaC algorithm Y\_star transformed  $Y^*$  value to be used in the PaC algorithm a2 index of A used in the calculation of beta2 (the non-zero coefficients) beta1 beta1 values beta2 beta2 values C constraint matrix C2 subset of constraint matrix corresponding to non-zero coefficients active.beta index of non-zero coefficient values beta2.index index of non-zero coefficient values

<span id="page-11-0"></span>

# <span id="page-12-0"></span>transformed.ineq 13

#### References

Gareth M. James, Courtney Paulson, and Paat Rusmevichientong (JASA, 2019) "Penalized and Constrained Optimization." (Full text available at http://www-bcf.usc.edu/~gareth/research/PAC.pdf)

#### Examples

```
random_data = generate.data(n = 500, p = 20, m = 10)
transform_fit = transformed(random_data$x, random_data$y, random_data$C.full,
random_data$b, lambda = 0.01, beta0 = \text{rep}(0, 20))
dim(transform_fit$x)
head(transform_fit$y)
dim(transform_fit$C)
transform_fit$active.beta
```
transformed.ineq *Transform Data to Fit PaC Implementation for Inequality Constraints*

#### Description

This function is called internally by lars.c to compute the transformed versions of the X, Y, and constraint matrix data, as shown in the PaC paper.

#### Usage

```
transformed.ineq(x, y, C.full, b, lambda, beta0, eps = 10^{\circ}-8)
```
#### Arguments

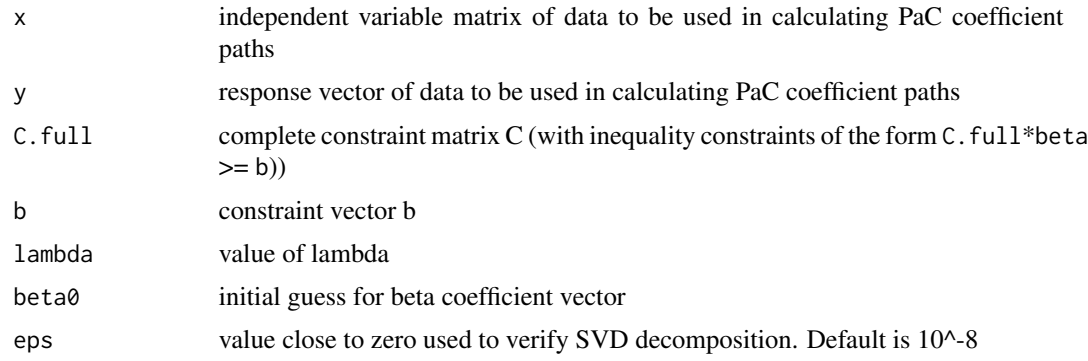

#### Value

x transformed x data to be used in the PaC algorithm

y transformed y data to be used in the PaC algorithm

Y\_star transformed Y\* value to be used in the PaC algorithm

a2 index of A used in the calculation of beta2 (the non-zero coefficients)

beta1 beta1 values beta2 beta2 values C constraint matrix C2 subset of constraint matrix corresponding to non-zero coefficients active.beta index of non-zero coefficient values beta2.index index of non-zero coefficient values

#### References

Gareth M. James, Courtney Paulson, and Paat Rusmevichientong (JASA, 2019) "Penalized and Constrained Optimization." (Full text available at http://www-bcf.usc.edu/~gareth/research/PAC.pdf)

#### Examples

```
random_data = generate.data(n = 500, p = 20, m = 10)
transform_fit = transformed.ineq(random_data$x, random_data$y,
random_data$C.full, random_data$b, lambda = 0.01, beta0 = rep(0,20))
dim(transform_fit$x)
head(transform_fit$y)
dim(transform_fit$C)
transform_fit$active.beta
```
# <span id="page-14-0"></span>Index

generate.data, [2](#page-1-0) lars.c, [3](#page-2-0) lars.ineq, [5](#page-4-0) lasso.c, [6](#page-5-0) lasso.ineq, [8](#page-7-0) lin.int, [9](#page-8-0) lin.int.ineq, [10](#page-9-0) quad.int, [10](#page-9-0)

quad.int.ineq, [11](#page-10-0)

transformed, [12](#page-11-0) transformed.ineq, [13](#page-12-0)